ML E2021 / CNSP

### **Hidden Markov Models**

### **Terminology, Representation and Basic Problems**

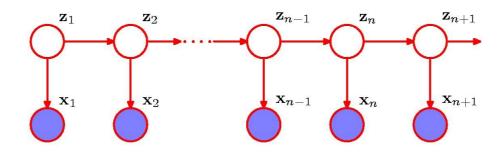

**Christian Nørgaard Storm Pedersen** 

cstorm@birc.au.dk

### The next two weeks

### Hidden Markov models (HMMs):

- Wed 3/11: Terminology and basic algorithms.
- Fri 5/11: Implementing the basic algorithms.
- Wed 10/11: Implementing the basic algorithms, cont.
  - Selecting model parameters and training.
- Fri 12/11:Selecting model parameters and training, cont.Extensions and applications.

#### Wed 17/11: Talk about project.

We use Chapter 13 from Bishop's book "Pattern Recognition and Machine Learning". Rabiner's paper "A Tutorial on Hidden Markov Models [...]" might also be useful to read.

BrightSpace and http://birc.au.dk/~cstorm/courses/ML\_e21

### What is machine learning?

Machine learning means different things to different people, and there is no general agreed upon core set of algorithms that must be learned.

For me, the core of machine learning is:

**Building a mathematical model** that captures some desired structure of the phenomenon/system that you are studying and you have data from.

<u>**Training the model</u>** (i.e. set the parameters of the model) based on existing data and knowledge to make it represent the system you are studying as good as possible.</u>

<u>Making predictions</u> of the behavior of the system you are studying by using the trained model and new data, or study the trained model to learn about the system it is based upon

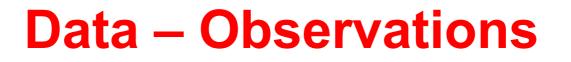

A sequence of observations from a finite and discrete set, e.g. measurements of weather patterns, daily values of stocks, the composition of DNA or proteins, or ...

$$\mathbf{X} = \mathbf{x}_1, \mathbf{x}_2, \dots, \mathbf{x}_N$$

**Typical question/problem:** How likely is a given **X**, i.e. p(**X**)?

We need a model that describes how to compute  $p(\mathbf{X})$ 

# Simple Models (1)

Observations are independent and identically distributed

$$\mathbf{x}_1$$
  $\mathbf{x}_2$   $\mathbf{x}_3$   $\mathbf{x}_4$   $\cdots$ 

$$p(\mathbf{x}_1,\ldots,\mathbf{x}_N) = \prod_{n=1}^N p(\mathbf{x}_n)$$

Too simplistic for realistic modelling of many phenomena

# Simple Models (2)

The *n*'th observation in a chain of observations is influenced only by the *n*-1'th observation, i.e.

$$p(\mathbf{x}_n|\mathbf{x}_1,\ldots,\mathbf{x}_{n-1}) = p(\mathbf{x}_n|\mathbf{x}_{n-1})$$

The chain of observations is a 1st-order Markov chain, and the probability of a sequence of *N* observations is

$$p(\mathbf{x}_1,\ldots,\mathbf{x}_N) = \prod_{n=1}^N p(\mathbf{x}_n | \mathbf{x}_1,\ldots,\mathbf{x}_{n-1}) = p(\mathbf{x}_1) \prod_{n=2}^N p(\mathbf{x}_n | \mathbf{x}_{n-1})$$

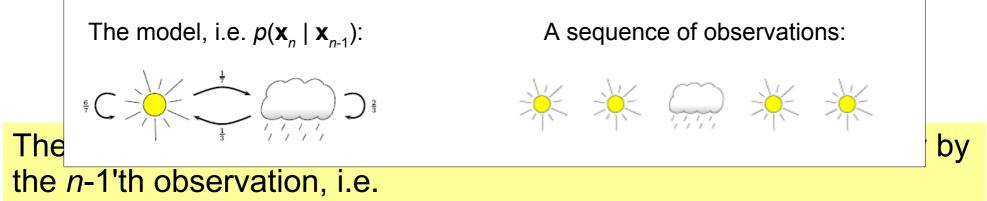

7/39

$$p(\mathbf{x}_n|\mathbf{x}_1,\ldots,\mathbf{x}_{n-1}) = p(\mathbf{x}_n|\mathbf{x}_{n-1})$$

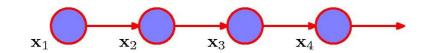

The chain of observations is a 1st-order Markov chain, and the probability of a sequence of *N* observations is

$$p(\mathbf{x}_1,\ldots,\mathbf{x}_N) = \prod_{n=1}^N p(\mathbf{x}_n | \mathbf{x}_1,\ldots,\mathbf{x}_{n-1}) = p(\mathbf{x}_1) \prod_{n=2}^N p(\mathbf{x}_n | \mathbf{x}_{n-1})$$

What if the *n*'th observation in a chain of observations is influenced by a corresponding hidden value/state?

Latent values

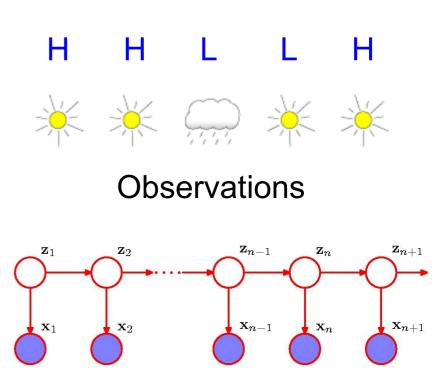

What if the *n*'th observation in a chain of observations is influenced by a corresponding hidden value/state?

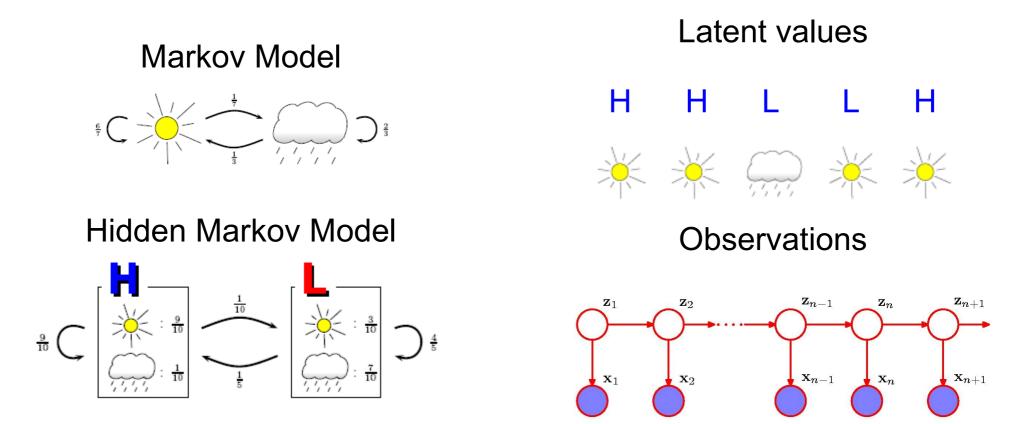

What if the *n*'th observation in a chain of observations is influenced The joint distribution

$$p(\mathbf{x}_1, \dots, \mathbf{x}_N, \mathbf{z}_1, \dots, \mathbf{z}_N) = p(\mathbf{z}_1) \left[ \prod_{n=2}^N p(\mathbf{z}_n | \mathbf{z}_{n-1}) \right] \prod_{n=1}^N p(\mathbf{x}_n | \mathbf{z}_n)$$

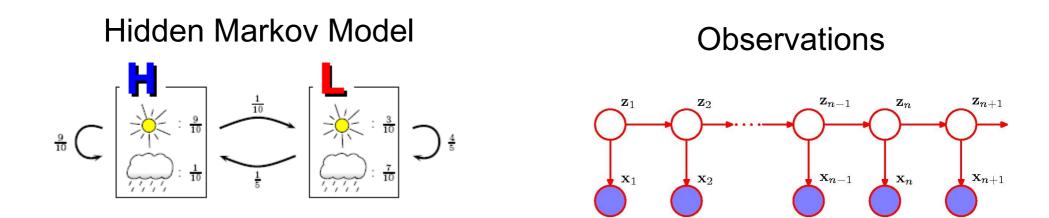

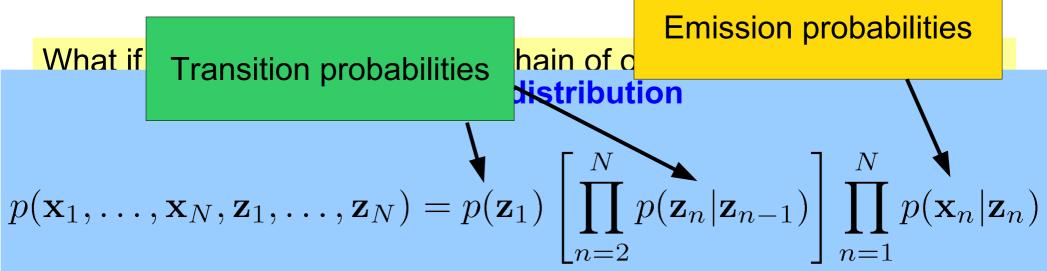

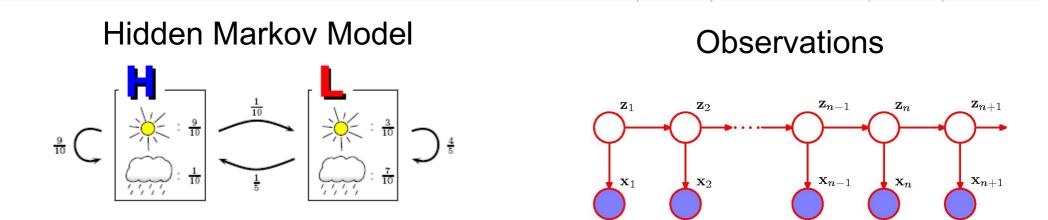

# **Transition probabilities**

**Notation:** In Bishop, the hidden states  $\mathbf{z}_n$  are positional vectors, e.g. if  $\mathbf{z}_n = (0,0,1)$  then the model in step *n* is in state *k*=3

**Transition probabilities:** If the hidden states are discrete with *K* states, the conditional distribution  $p(\mathbf{z}_n | \mathbf{z}_{n-1})$  is a  $K \ge K$  table **A**, and the marginal distribution  $p(\mathbf{z}_1)$  describing the initial state is a *K* vector **T** 

The probability of going from state *j* to state *k* is:

$$A_{jk} \equiv p(z_{nk} = 1 | z_{n-1,j} = 1)$$

$$\sum_{k} A_{jk} = 1$$

The probability of state *k* being the initial state is:

$$\pi_k \equiv p(z_{1k} = 1)$$

$$\sum_k \pi_k = 1$$

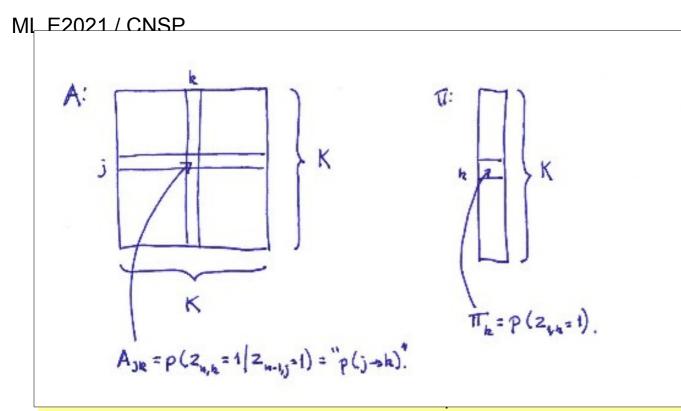

### ities

ositional vectors, e.g. a *k*=3

re discrete with *K* A *K* x *K* table **A**, and ial state is a *K* 

#### vector $\pi$

The probability of going from state j to state k is:

$$A_{jk} \equiv p(z_{nk} = 1 | z_{n-1,j} = 1)$$

$$\sum_{k} A_{jk} = 1$$

The probability of state *k* being the initial state is:

$$\pi_k \equiv p(z_{1k} = 1)$$

$$\sum_k \pi_k = 1$$

ML E2021 / CNSP

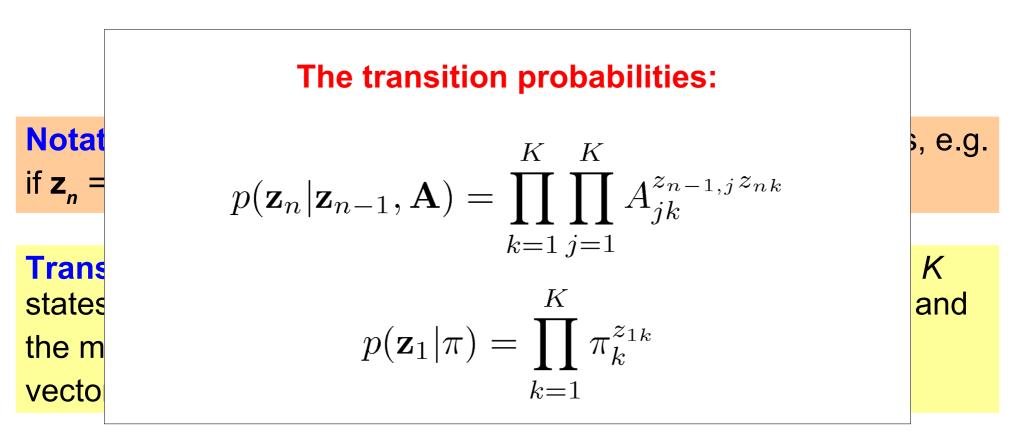

The probability of going from state *j* to state *k* is:

$$A_{jk} \equiv p(z_{nk} = 1 | z_{n-1,j} = 1)$$

$$\sum_{k} A_{jk} = 1$$

The probability of state *k* being the initial state is:

$$\pi_k \equiv p(z_{1k} = 1)$$

$$\sum_k \pi_k = 1$$

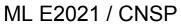

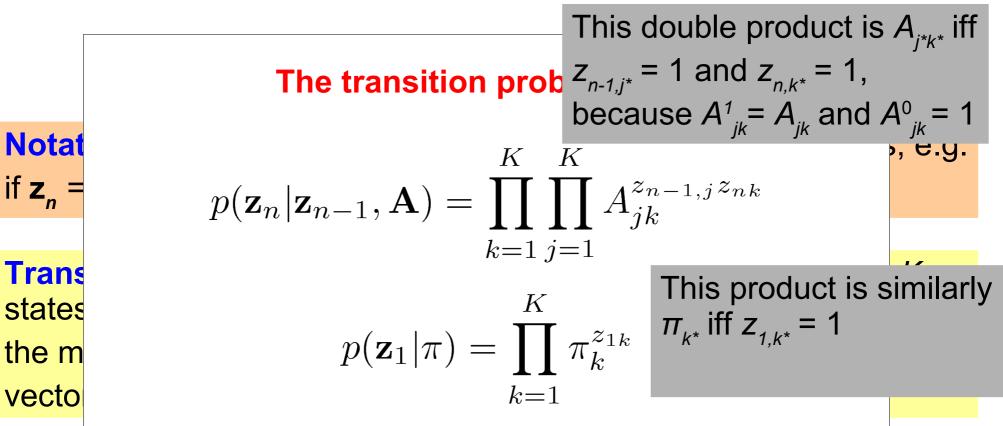

The probability of going from state *j* to state *k* is:

$$A_{jk} \equiv p(z_{nk} = 1 | z_{n-1,j} = 1)$$

$$\sum_{k} A_{jk} = 1$$

The probability of state *k* being the initial state is:

$$\pi_k \equiv p(z_{1k} = 1)$$

15/39

$$\sum_k \pi_k = 1$$

# **Emission probabilities**

**Emission probabilities:** The conditional distributions of the observed variables  $p(\mathbf{x}_n | \mathbf{z}_n)$  from a specific state

If the observed values  $\mathbf{x}_n$  are discrete (e.g. *D* symbols), the emission probabilities  $\boldsymbol{\Phi}$  is a *K*x*D* table of probabilities which for each of the *K* states specifies the probability of emitting each observable ...

$$p(\mathbf{x}_n | \mathbf{z}_n, \phi) = \prod_{k=1}^{K} p(\mathbf{x}_n | \phi_k)^{z_{nk}}$$

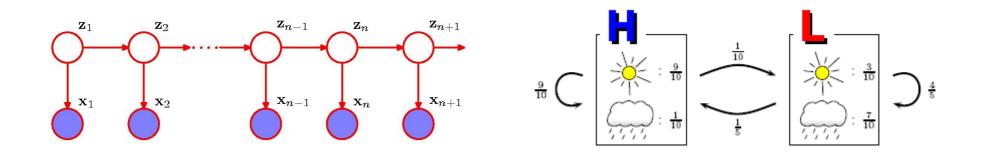

#### ML E2021 / CNSP

### **Emission prob**

**Emission probabilities:** The condition observed variables  $p(\mathbf{x}_n | \mathbf{z}_n)$  from a spe

If the observed values  $\mathbf{x}_n$  are discrete (e probabilities  $\boldsymbol{\Phi}$  is a KxD table of probability states specifies the probability of emitting

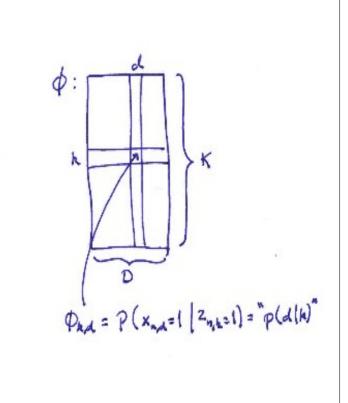

$$p(\mathbf{x}_n | \mathbf{z}_n, \phi) = \prod_{k=1}^{K} p(\mathbf{x}_n | \phi_k)^{z_{nk}}$$

K

2++=1).

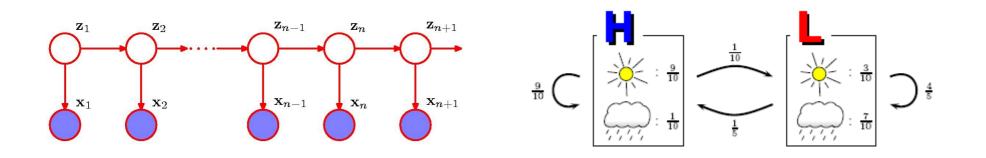

### HMM joint probability distribution

$$p(\mathbf{X}, \mathbf{Z} | \boldsymbol{\Theta}) = p(\mathbf{z}_1 | \pi) \left[ \prod_{n=2}^{N} p(\mathbf{z}_n | \mathbf{z}_{n-1}, \mathbf{A}) \right] \prod_{n=1}^{N} p(\mathbf{x}_n | \mathbf{z}_n, \phi)$$

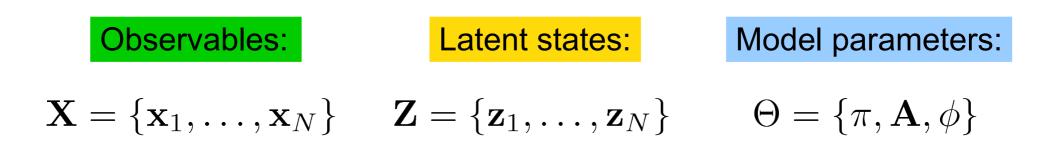

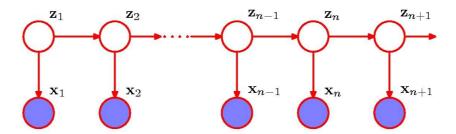

If A and **\phi** are the same for all *n* then the HMM is *homogeneous* 

### HMM joint probability distribution

$$p(\mathbf{X}, \mathbf{Z} | \boldsymbol{\Theta}) = p(\mathbf{z}_1 | \pi) \left[ \prod_{n=2}^{N} p(\mathbf{z}_n | \mathbf{z}_{n-1}, \mathbf{A}) \right] \prod_{n=1}^{N} p(\mathbf{x}_n | \mathbf{z}_n, \phi)$$

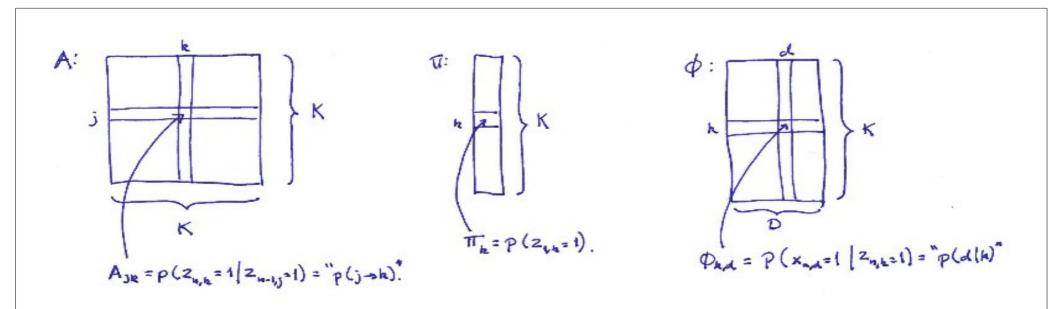

If A and **\phi** are the same for all *n* then the HMM is *homogeneous* 

### **Example – 2-state HMM**

### Observable: {A, C, G, T}, States: {0,1}

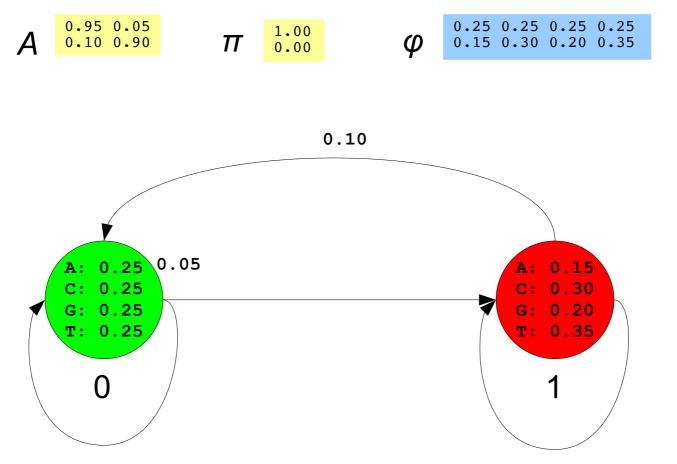

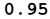

ML E2021 / CNSP

### **Example – 7-state HMM**

#### Observable: {A, C, G, T}, States: {0,1, 2, 3, 4, 5, 6}

| 1.00       0.00       0.00       0.00       0.00       0.00       0.00       0.00       0.00       0.00       0.00       0.00       0.00       0.00       0.00       0.00       0.00       0.00       0.00       0.00       0.00       0.00       0.00       0.00       0.00       0.40       0.15       0.40       0.15       0.00       0.00       0.25       0.25       0.25       0.25       0.25       0.20       0.40       0.15       0.00       0.00       0.20       0.40       0.15       0.20       0.40       0.15       0.20       0.40       0.15       0.20       0.40       0.15       0.20       0.40       0.15       0.20       0.40       0.15       0.20       0.40       0.15       0.20       0.40       0.15       0.20       0.40       0.15       0.20       0.40       0.25       0.25       0.25       0.25       0.20       0.40       0.20       0.40       0.20       0.40       0.20       0.40       0.20       0.40       0.20       0.40       0.20       0.40       0.20       0.40       0.20       0.20       0.40       0.20       0.20       0.40       0.20       0.20       0.20       0.20       0.20 | $\begin{array}{cccccccccccccccccccccccccccccccccccc$ | 30<br>25<br>25<br>10<br>20 |
|----------------------------------------------------------------------------------------------------|------------------------------------------------------|----------------------------|
|----------------------------------------------------------------------------------------------------|------------------------------------------------------|----------------------------|

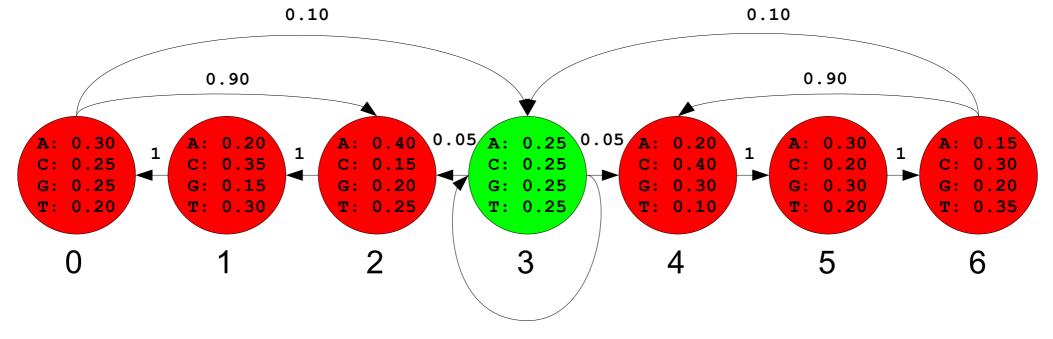

21/39

### HMMs as a generative model

A HMM generates a sequence of observables by moving from latent state to latent state according to the transition probabilities and emitting an observable (from a discrete set of observables, i.e. a finite alphabet) from each latent state visited according to the emission probabilities of the state ...

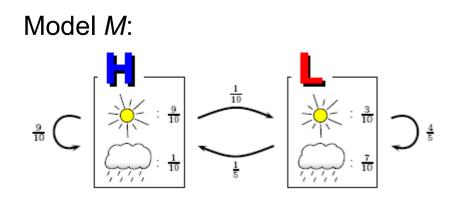

A run follows a sequence of states:

### HHLLH

And emits a sequence of symbols:

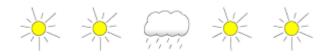

### **Computing P(X,Z)**

$$p(\mathbf{X}, \mathbf{Z} | \boldsymbol{\Theta}) = p(\mathbf{z}_1 | \pi) \left[ \prod_{n=2}^{N} p(\mathbf{z}_n | \mathbf{z}_{n-1}, \mathbf{A}) \right] \prod_{n=1}^{N} p(\mathbf{x}_n | \mathbf{z}_n, \phi)$$

```
def joint_prob(x, z):
    """
    Returns the joint probability of x and z
    """
    p = init_prob[z[0]] * emit_prob[z[0]][x[0]]
    for i in range(1, len(x)):
        p = p * trans_prob[z[i-1]][z[i]] * emit_prob[z[i]][x[i]]
        return p
```

# **Computing P(X,Z)**

$$p(\mathbf{X}, \mathbf{Z} | \boldsymbol{\Theta}) = p(\mathbf{z}_1 | \pi) \left[ \prod_{n=2}^{N} p(\mathbf{z}_n | \mathbf{z}_{n-1}, \mathbf{A}) \right] \prod_{n=1}^{N} p(\mathbf{x}_n | \mathbf{z}_n, \phi)$$

```
$ python hmm jointprob.py hmm-7-state.txt test seq100.txt
         > seq100
         p(x,z) = 1.8619524290102162e-65
def jo $ python hmm_jointprob.py hmm-7-state.txt test_seq200.txt
         > seq200
         p(x,z) = 1.6175774997005771e-122
         $ python hmm jointprob.py hmm-7-state.txt test seq300.txt
         > seq300
         p(x,z) = 3.0675430597843052e-183
         $ python hmm jointprob.py hmm-7-state.txt test seq400.txt
                                                                                  [x[i]]
         > seq400
         p(x,z) = 4.860704144302979e-247
         $ python hmm jointprob.py hmm-7-state.txt test seq500.txt
         > seq500
         p(x,z) = 5.258724342206735e-306
         $ python hmm jointprob.py hmm-7-state.txt test seq600.txt
         > seq600
         p(x,z) = 0.0
```

# **Computing P(X,Z)**

$$p(\mathbf{X}, \mathbf{Z} | \boldsymbol{\Theta}) = p(\mathbf{z}_1 | \pi) \left[ \prod_{n=2}^{N} p(\mathbf{z}_n | \mathbf{z}_{n-1}, \mathbf{A}) \right] \prod_{n=1}^{N} p(\mathbf{x}_n | \mathbf{z}_n, \phi)$$

```
$ python hmm jointprob.py hmm-7-state.txt test seq100.txt
        > seq100
        p(x,z) = 1.8619524290102162e-65
def jo $ python hmm_jointprob.py hmm-7-state.txt test_seq200.txt
         > seq200
        p(x,z) = 1.6175774997005771e-122
        $ python hmm jointprob.py hmm-7-state.txt test seq300.txt
        > sea300
        p(x,z) = 3.0675430597843052e-183
        $ python hmm jointprob.py hmm-7-state.txt test seq400.txt
                                                                               [x[i]]
        > seq400
        p(x,z) = 4.860704144302979e-247
        $ python hmm jointprob.py hmm-7-state.txt test seq500.txt
        > seq500
        p(x,z) = 5.258724342206735e-306
         $ python hmm jointprob.py hmm-7-state.txt test seq600.txt
        > seq600
        p(x,z) = 0.0
                            Should be >0 by construction of X and Z
```

### **Representing numbers**

A floating point number *n* is represented as  $n = f * 2^e$  cf. the IEEE-754 standard which specify the range of *f* and *e* 

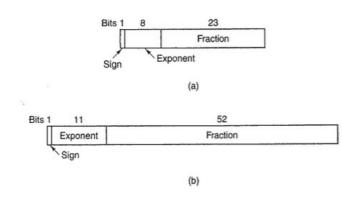

| Item                         | Single precision                               | Double precision                               |
|------------------------------|------------------------------------------------|------------------------------------------------|
| Bits in sign                 | 1                                              | 1                                              |
| Bits in exponent             | 8                                              | 11                                             |
| Bits in fraction             | 23                                             | 52                                             |
| Bits, total                  | 32                                             | 64                                             |
| Exponent system              | Excess †27                                     | Excess 1023                                    |
| Exponent range               | -126 to +127                                   | -1022 to +1023                                 |
| Smallest normalized number   | 2 <sup>-126</sup>                              | 2-1022                                         |
| Largest normalized number    | approx. 2 <sup>128</sup>                       | approx. 2 <sup>1024</sup>                      |
| Decimal range                | approx. 10 <sup>-385</sup> to 10 <sup>38</sup> | approx. 10 <sup>-308</sup> to 10 <sup>30</sup> |
| Smallest denormalized number | approx. 100-45                                 | approx. 10 <sup>-324</sup>                     |

Figure B-5. Characteristics of IEEE floating-point numbers.

See e.g. Appendix B in Tanenbaum's Structured Computer Organization for further details.

### The problem – Too small numbers

For the simple HMM, the joint-probability  $p(\mathbf{X}, \mathbf{Z})$  is

$$p(\mathbf{X}, \mathbf{Z}) = 1 \cdot \prod_{n=2}^{N} 1 \cdot \prod_{n=1}^{N} \frac{1}{2} = \left(\frac{1}{2}\right)^{N} = 2^{-N}$$

If N > 467 then 2<sup>-N</sup> is smaller than 10<sup>-324</sup>, i.e. cannot be represented

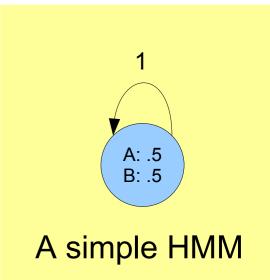

ML E2021 / CNSP

# The problem – Too small

For the simple HMM, the joint-probability p(X,Z) is

$$p(\mathbf{X}, \mathbf{Z}) = 1 \cdot \prod_{n=2}^{N} 1 \cdot \prod_{n=1}^{N} \frac{1}{2} = \left(\frac{1}{2}\right)^{N} = 2^{-N}$$

If N > 467 then 2<sup>-N</sup> is smaller than 10<sup>-324</sup>, i.e. cannot be represented

Does this mean that we cannot compute p(X,Z) for slightly long sequence?

No, we use log-transform. Instead of computing p(X,Z), we compute log p(X,Z)

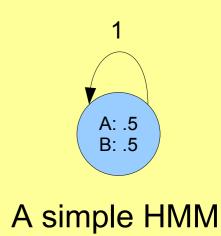

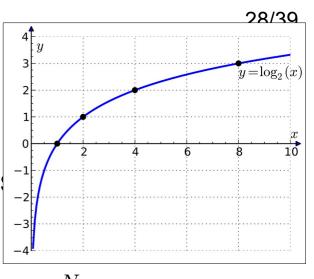

ML E2021 / CNSP

# The problem – Too small

For the simple HMM, the joint-probability p(X,Z) is

$$p(\mathbf{X}, \mathbf{Z}) = 1 \cdot \prod_{n=2}^{N} 1 \cdot \prod_{n=1}^{N} \frac{1}{2} = \left(\frac{1}{2}\right)^{N} = 2^{-N}$$

If N > 467 then 2<sup>-N</sup> is smaller than 10<sup>-324</sup>, i.e. cannot be represented

No problem representing

 $\log p(\mathbf{X}, \mathbf{Z}) = -N$ 

as the decimal range is approx -10<sup>308</sup> to 10<sup>308</sup>

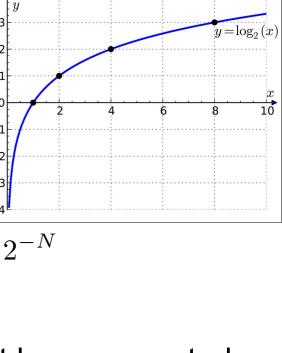

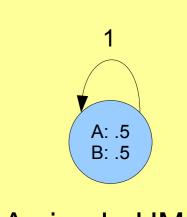

A simple HMM

### **Solution: Compute log P(X,Z)**

$$p(\mathbf{X}, \mathbf{Z} | \boldsymbol{\Theta}) = p(\mathbf{z}_1 | \pi) \left[ \prod_{n=2}^{N} p(\mathbf{z}_n | \mathbf{z}_{n-1}, \mathbf{A}) \right] \prod_{n=1}^{N} p(\mathbf{x}_n | \mathbf{z}_n, \phi)$$

Use log  $(XY) = \log X + \log Y$ , and define log 0 to be -inf

$$\log p(\mathbf{X}, \mathbf{Z} | \boldsymbol{\Theta}) = \log p(\mathbf{z}_1 | \pi) + \sum_{n=2}^{N} \log p(\mathbf{z}_n | \mathbf{z}_{n-1}, \mathbf{A}) + \sum_{n=1}^{N} \log p(\mathbf{x}_n | \mathbf{z}_n, \phi)$$

# Solution: Compute log P(X,Z)

 $\log p(\mathbf{X}, \mathbf{Z} | \boldsymbol{\Theta}) = \log p(\mathbf{z}_1 | \pi) + \sum_{n=2}^{N} \log p(\mathbf{z}_n | \mathbf{z}_{n-1}, \mathbf{A}) + \sum_{n=1}^{N} \log p(\mathbf{x}_n | \mathbf{z}_n, \phi)$ 

```
def log_joint_prob(self, x, z):
    """
    Returns the log transformed joint probability of x and z
    """
    logp = log(init_prob[z[0]]) + log(emit_prob[z[0]][x[0]])
    for i in range(1, len(x)):
        logp = logp + log(trans_prob[z[i-1]][z[i]]) + log(emit_prob[z[i]][x[i]])
    return logp
```

### Solution: Compute log P(X,Z)

```
\log p(\mathbf{X}, \mathbf{Z} | \boldsymbol{\Theta}) = \log p(\mathbf{z}_1 | \pi) + \sum_{n=2}^{N} \log p(\mathbf{z}_n | \mathbf{z}_{n-1}, \mathbf{A}) + \sum_{n=1}^{N} \log p(\mathbf{x}_n | \mathbf{z}_n, \phi)
```

```
$ python hmm log jointprob.py hmm-7-state.txt test seq100.txt
def log_joint > seq100
                 \log p(x,z) = -149.04640541441395
     111111
     Returns t $ python hmm_log_jointprob.py hmm-7-state.txt test seq200.txt
                  > seq200
     .....
                 \log p(x,z) = -280.43445168576596
     logp = lo
     for i in $ python hmm_log_jointprob.py hmm-7-state.txt test seq300.txt
                  > sea300
          \log p(x,z) = -420.25219508298494
     return lo
                  $ python hmm_log_jointprob.py hmm-7-state.txt test seq400.txt
                  > sea400
                  \log p(x,z) = -567.1573346564519
                  $ python hmm log jointprob.py hmm-7-state.txt test seq500.txt
                  > seq500
                  \log p(x,z) = -702.9311499793356
                  $ python hmm log jointprob.py hmm-7-state.txt test seq600.txt
                  > seq600
                  \log p(x,z) = -842.0056730984585
```

[z[i]][x[i]])

# **Using HMMs**

- Determine the likelihood of a sequence of observations.
- Find a plausible underlying explanation (or decoding) of a sequence of observations.

### **Using HMMs**

- Determine the likelihood of a sequence of observations.
- Find a plausible underlying explanation (or decoding) of a sequence of observations.

$$p(\mathbf{X}|\mathbf{\Theta}) = \sum_{\mathbf{Z}} p(\mathbf{X}, \mathbf{Z}|\mathbf{\Theta})$$

### **Using HMMs**

- Determine the likelihood of a sequence of observations.
- Find a plausible underlying explanation (or decoding) of a sequence of observations.

$$p(\mathbf{X}|\mathbf{\Theta}) = \sum_{\mathbf{Z}} p(\mathbf{X}, \mathbf{Z}|\mathbf{\Theta})$$

The sum has  $K^N$  terms, but it turns out that it can be computed in  $O(K^2N)$  time, but first we will consider **decoding** 

### **Decoding using HMMs**

Given a HMM  $\Theta$  and a sequence of observations  $\mathbf{X} = \mathbf{x}_1, ..., \mathbf{x}_N$ , find a plausible explanation, i.e. a sequence  $\mathbf{Z}^* = \mathbf{z}^*_1, ..., \mathbf{z}^*_N$  of values of the hidden variable.

# **Decoding using HMMs**

Given a HMM  $\Theta$  and a sequence of observations  $\mathbf{X} = \mathbf{x}_1, ..., \mathbf{x}_N$ , find a plausible explanation, i.e. a sequence  $\mathbf{Z}^* = \mathbf{z}^*_1, ..., \mathbf{z}^*_N$  of values of the hidden variable.

#### Viterbi decoding

**Z**\* is the overall most likely explanation of **X**:

$$\mathbf{Z}^* = \arg\max_{\mathbf{Z}} p(\mathbf{X}, \mathbf{Z} | \mathbf{\Theta})$$

### **Decoding using HMMs**

Given a HMM  $\Theta$  and a sequence of observations  $\mathbf{X} = \mathbf{x}_1, ..., \mathbf{x}_N$ , find a plausible explanation, i.e. a sequence  $\mathbf{Z}^* = \mathbf{z}^*_1, ..., \mathbf{z}^*_N$  of values of the hidden variable.

### Viterbi decoding

**Z**\* is the overall most likely explanation of **X**:

$$\mathbf{Z}^* = \arg\max_{\mathbf{Z}} p(\mathbf{X}, \mathbf{Z}|\mathbf{\Theta})$$

#### **Posterior decoding**

 $\mathbf{z}^*_n$  is the most likely state to be in the *n*'th step:

$$\mathbf{z}_n^* = \arg\max_{\mathbf{z}_n} p(\mathbf{z}_n | \mathbf{x}_1, \dots, \mathbf{x}_N)$$

### Summary

- Terminology of hidden Markov models (HMMs)
- Viterbi- and Posterior decoding for finding a plausible underlying explanation (sequence of hidden states) of a sequence of observation
- Next: Algorithms for computing the Viterbi and Posterior decodings efficiently